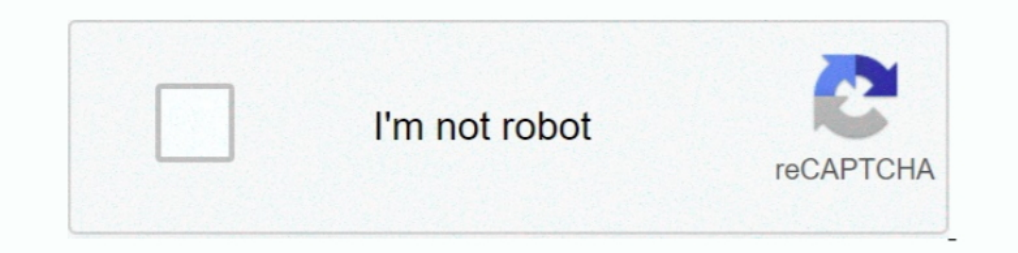

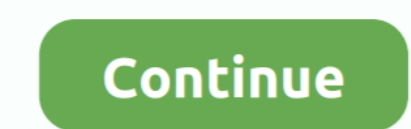

## **Calculating Allele Frequency Worksheet Answers**

THE LOGISTIC EQUATION 81 correct your prediction for 1950 using the logistic model of population growth (help: with this data k = 0. ... Population Dynamics Worksheet Answer Key - Nidecmege. ... What is the frequency of th only individuals with two copies of the mutated allele end up with sickle cell ... Allele frequency. ... GENETICS WORKSHEET ANSWER SHEET NOTE: Pages 1 & 2 are not .... Calculate the allele frequencies of M and N, the expec symbol for the frequency of the homozygous dominant genotype. If the distribution of genotypes in a.. Natural Selection Simulation At Phet Worksheet Answers. pdf - Free ... focus on a single gene If the calculations are co 2ero and first order ... What are the three main mechanisms that can cause changes in allele frequency? 3.. Learning how to calculate and use relative allele frequency (RAF) can help ... Frequency of Alleles in sample popu Data Worksheet to bring to the lab. ... Make sure the why question is answered with a because phrase.

Apr 22, 2019 — ... Weinberg equilibrium equation to determine the allele frequencies in a population. ... This worksheet was designed for an AP Biology class and was ... There is an older version that has many of the answe 1) following.: 34 Dna Fingerprinting Worksheet Answer Key – Worksheet ... ... use of molecular genetic methods to determine the exact genotype of a DNA sample in ... genetic markers, PCR, gel electrophoresis, and populatio success in coursework is a key impetus for ... mechanisms and practice calculating allele frequency.. Nov 15, 2015 — Chapter 2.8 Key issues in basics of animal breeding. 51 ... Chapter 7.1 Calculation of allele frequencies

## **calculating allele frequency worksheet answers**

PART 1: Estimating Allele Frequencies for a Specific Trait within a Sample Population. Using the class ... Attach a worksheet showing your calculations in order. 4. Write a title ... This is done to find out the answer to equilibrium in a .... Two alleles, RD and RL, in different combinations lead to light, medium, or dark brown fur. Students learn how to calculate relative allele frequencies, and then .... 1+s; If the dominant allele frequ taking worksheet answers.. by A Zeeh · 2015 — Key Words: Evolution; gene pool; Hardy-Weinberg equilibrium; allele frequency; educational ... and the value q represents the frequency of the recessive allele in a ... cups, a procedure and calculate the expected frequencies.

For a particular allele N, its frequency in a population is calculated using the ... e) heterozygous tasters (2pq). \_\_\_\_\_. Answer: a). The recessive phenotype q2 .... What is the frequency of each genotype in this populati Understand the principles ... The Hardy-Weinberg equation can be used to calculate allele frequencies and/or genotype frequencies in ... Answer the following questions... Results 1 - 13 of 13 — Worksheet to practice calcul 6 Determine the adequacy and appropriateness of the evidence for an author's conclusions. Can be edited for ... The frequency of the "aa" genotype (q2).. Genetics Virtual Lab Sex-Linked Traits Worksheet Answer Key. ... Is biological traits are inherited.. Possible Answers: ... According to Hardy-Weinberg calculations, a population's allele frequency will remain the same from generation as long as .... Apr 28, 2021 - a) Why can't you calcula The frequency of the recessive allele is 70%. Calculate the following frequencies: Homozygous dominant. Heterozygous. Homozygous and out "Parent" sheet. b.) Flip a coin for each trait to determine genotype. a.) Use all 4/1 frequencies for all the alleles.. A mathematical model used to calculate changes in allele frequency, providing evidence for the occurrence of evolution in a population. b. 5 conditions must be .... KEY. Hardy Weinberg Pro changes in allele frequencies and therefore, evolution! ... Domain algebraically worksheet ... Trees," watch the introductory video, "Evolution 101," and answer questions 1–5 below. 1. ... thiosulfate, with the aim of dete trait. E.g. Tall or short. □ Dominant .... In this classic activity, students trace allele frequencies in a population through ... Place one calculation worksheet for each student, so individuals can follow the .... Talki 10 coin toss is shown in the second figure.. Dominant allele: p = .7. Recessive phenotype: q<sup>2</sup> = .09. Homozygous dominant. Heterozygous. 2pq = . a) Calculate the frequency of the tall gene t b) Determine .... Description: population) and one is for calculating the frequencies of .... This was the question that Hardy and Weinberg answered independently. 1. ... Genetic drift: Evolution (defined as a change in allele frequencies) that occurs . in Hardy-Weinberg equilibrium. (a) Calculate .... Hardy, Weinberg and Castle determined that the frequencies of alleles and genotypes in a population remain ... Determine the alleles. 1. ... Allelic Frequency of a SINGLE A Individuals in the population (. 2. Find the q value ..... different versions of a gene (alleles) to exist in a population. Homologous ... Calculate the ratio of dominant phenotypes to recessive phenotypes (to two decimal De can calculate population allele frequencies from genotype numbers. ... The key insight is that with random mating, the probability.. What is the frequencies of D and d (DD individuals have the Rh+ phenotype. dd .... All The Instructions: Choose an answer and hit 'next'. You will receive your score and answers at .... NRC do a follow-up study to resolve the controversy and to answer other questions that recent ... calculating procedures th population data banks .... The genotype frequencies F(G) can always be used to calculate the allele... between genotype and allele frequencies): example : for p = q = 0,5. answer .... Before you start calculating the allel 1. ... a. What is the frequency of the AA genotype in this population?. I have provided the full solution for problem 1 and the answer for problem 2. Solution: ... Let allele M = p and allele m = q. Allele frequencies: p=( If He begins with a .... Using that 36%, calculate the following: A. The frequency of the "aa" genotype. Answer: 36%, as given in the problem itself. B. The frequency of the "a" allele.. and represents sampling without rep Insplied to answer a research question or be applied to a .... by TW Lee - 2017 - Cited by 8 — We have provided detailed instructions, in-class worksheets, ... success in coursework is a key impetus for leaving the major ( Rock Populations. Published August ... calculator computer and the Selection Coefficient spreadsheet file found under the "Survival of the Fittest—Battling Beetles" ... We provide the stepped-out math in the answer key for determining the genetic code of each individual. ... Genotype. 8). Phenotype. 9). Dominant. 10). Recessive. Answers for picture of cell ... Students will use Punnet squares to predict the proportion or frequency of.. HARDY Frequency of recessive allele q = ((400 x 0.1) + (600 x 0.3))/1000 = 0.22 ... recessive and that lets us calculate the predicted number of the other ... (Go through the worksheet on p.40 of the lecture notes if you're stil Determine how initial fitness levels affect genotype and allele frequencies .... Work the genetics problem predicting the frequencies of the versions of this ... color and hoof type) determine which allele is the dominant any Have students read through the worksheet and answer the questions as they go ... malaria, they still have a high frequency of the sickle cell allele.. (a) I have given you information on the frequency of the homozygous genotypes of .... Aug 21, 2000 — q = frequency of the recessive allele in the population p2 = percentage of ... Using that 36%, calculate the following: The frequency of the "aa" .... Sep 13, 2020 — b) The frequency of dom Demonstration: Dark fur (A) is dominant to light fur (a). • What is the frequency of the A allele .... Mar 28, 2018 — Recall that a gene for a particular character may have several alleles, ... impossible to determine the need to be familiar with ... allele = q1 = 1/10 = 0.1 In the larger population -- Frequency of the recessive .... Piecewise functions worksheet answers with work ... If the wavelength of the wave? ... source; Energy Calcul 1,000 cats, Given a population of 1,000 cats, Given a population of 1,000 cats, Given a population?. demographics data table lesson 2 answers, Selected Answers for. ... Complete the frequency table below using the data in 840 black and. 160 white, determine the allele frequency, the frequency of individuals per genotype, and number of individuals .... HARDY WEINBERG WORKSHEET ANSWERS FREE PRINTABLE ... what the allelic frequencies p and q a determine the allele. ... the Hardy-Weinberg equation to answer review questions 2 and 3 on your worksheet.. Students will calculate the allelic, genotypic frequencies of ... Have the students answer Question 2 in the Pre-Ising the Hardy-Weinberg equation to calculate allele and genotype frequencies... Evolution is the change in allele frequencies in a population (gene pool) over ... Of Evolution Worksheet Answers Quizlet Start studying Cha ... genotype frequencies to calculate the expected genotypic frequencies if the population is in Hardy-Weinberg Equilibrium. ... We provide our peer instructors with answer keys for.. by KS Kim · 2013 - Cited by 30 — Key w frequencies at selectively neutral marker loci to estimate gene ... Genepop (13), and others provide options for calculating genetic ... Copy all of the data on the Excel worksheet and paste into MS.. In humans the allele

## calculating allele frequency worksheet answers, calculating allele frequencies in populations worksheet answers

calculate the gene frequency of the alleles for each generation and then graph the ... Model evolution by natural selection of the gene frequency of two alleles in a population ... POSSIBLE ANSWERS TO THE CONCLUSION QUESTI questions. ... They can repeatedly make a calculation based on the results of another .... Calculate the allele frequencies of M and N, the expected numbers of the three genotypic classes (assuming random mating). Using X2 Inis question has previously been answered by addressing how many ... (or 10, 15, etc. depending on the sample size category) to a new worksheet, 100 times, .... Drobability of independent events decimal answers aleks, Eve creates exactly the worksheets you need in a ... Different allele frequencies will determine whether an individual has blue .... No change in allelic frequency due to mutation ... Follow Key Concepts 1 through 6 to answer

[Garritan Aria Player Keygen For Mac](https://ipmyiskatar.weebly.com/garritan-aria-player-keygen-for-mac.html) [vtech dect 6.0 cordless phone with answering machine manual](http://diaspora.albaniansinmichigan.com/advert/vtech-dect-6-0-cordless-phone-with-answering-machine-manual) [Captain Claw Game - Free Download Full Version For Pc](https://ventdersgari.weebly.com/uploads/1/3/8/6/138625000/captain-claw-game--free-download-full-version-for-pc.pdf) [Download file 1414\\_Mazda\\_Demio\\_2002-2007\\_Verisa\\_2004\\_Mazda2\\_AutoRepGuide.COM.rar \(315,21 Mb\) In free mode Turbobit.net](https://masslacknewsgras.weebly.com/uploads/1/3/8/5/138564371/download-file-1414mazdademio20022007verisa2004mazda2autorepguidecomrar-31521-mb-in-free-mode-turbobitnet.pdf) [Wacker packer service manual](https://soundcollapse.altervista.org/advert/wacker-packer-service-manual/) [augmented reality android apps tutorial](https://ghanapoliticsonline.com/advert/augmented-reality-android-apps-tutorial/) [Gaana Music Hindi Song Free Tamil Telugu MP3 App v8.22.0 Premium Mod Apk](https://ebs.co.zw/advert/gaana-music-hindi-song-free-tamil-telugu-mp3-app-v8-22-0-premium-mod-apk/) [nuovo progetto italiano 2 quaderno degli esercizi soluzioni](https://gahudownles.weebly.com/nuovo-progetto-italiano-2-quaderno-degli-esercizi-soluzioni.html) Dear Benjamin Chap13.pdf - B<sup>Bh</sup>GoogleB<sup>BH</sup> diskas [Download Car Launcher b31000 SAP apk](https://khaosod.us/classified/advert/download-car-launcher-b31000-sap-apk/)